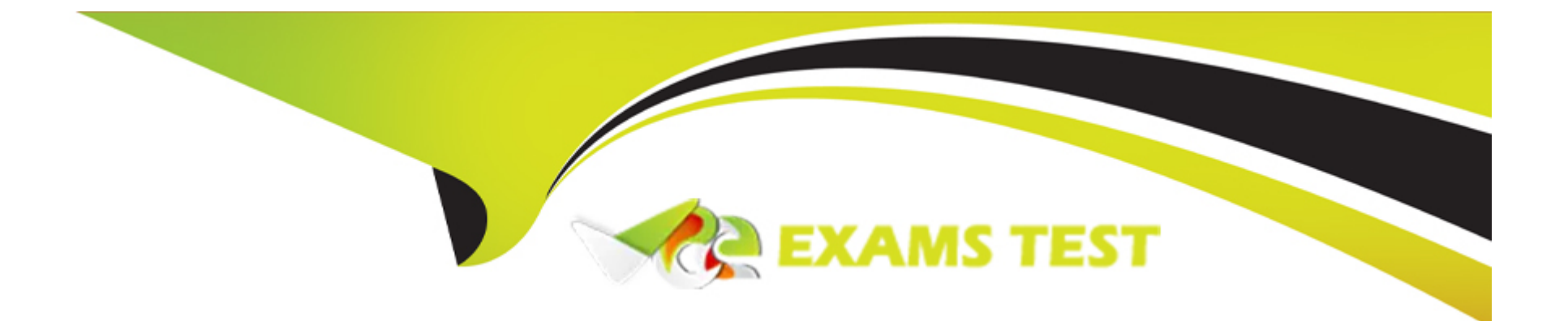

# **Free Questions for MB-820 by vceexamstest**

# **Shared by Lott on 22-07-2024**

**For More Free Questions and Preparation Resources**

**Check the Links on Last Page**

### **Question 1**

the control of the con-

#### **Question Type: OrderList**

You create a codeunit that works with a table named Boxes. You plan to filter the records and then modify them.

You get an error that you do not have permission to work with the Boxes table.

You need to assign the Indirect permissions for the Boxes table to the codeunit.

Which four code blocks should you use in sequence to assign the correct permission? To answer, move the appropriate code blocks from the list of code blocks to the answer area and arrange them in the correct order.

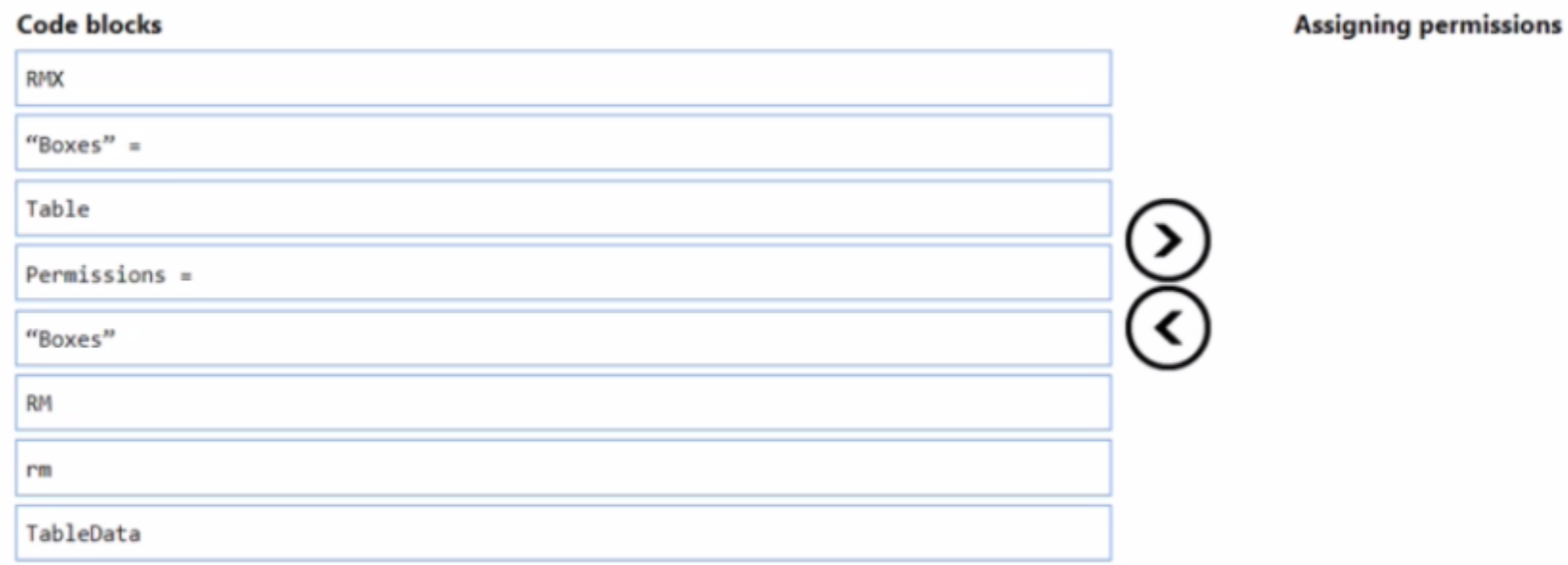

#### **Answer:**

#### **TableS**"ata "Boxes" = Permissions Research = Permissions Research = Permissions R

### **Question 2**

#### **Question Type: OrderList**

A company has the following custom permission set:

```
permissionset 50000 "Sales Person Permission Set"
   Assigma = false;Caption = 'Sales Person Permission Set';
    Permissions =tabledata Customer = RIMD,
        tabledata "Payment Terms" = RMD,
        tabledata Currency = RM,
        tabledata "Sales Header" = RIM,
        tabledata "Sales Line" = RIMD;
\mathcal{E}
```
You need to make the permission set visible on the Permission Sets page.

Which three actions should you perform in sequence? To answer, move the appropriate actions from the list of actions to the answer area and arrange them in the correct order.

NOTE: More than one order of answer choices is correct. You will receive credit for any of the correct orders you select.

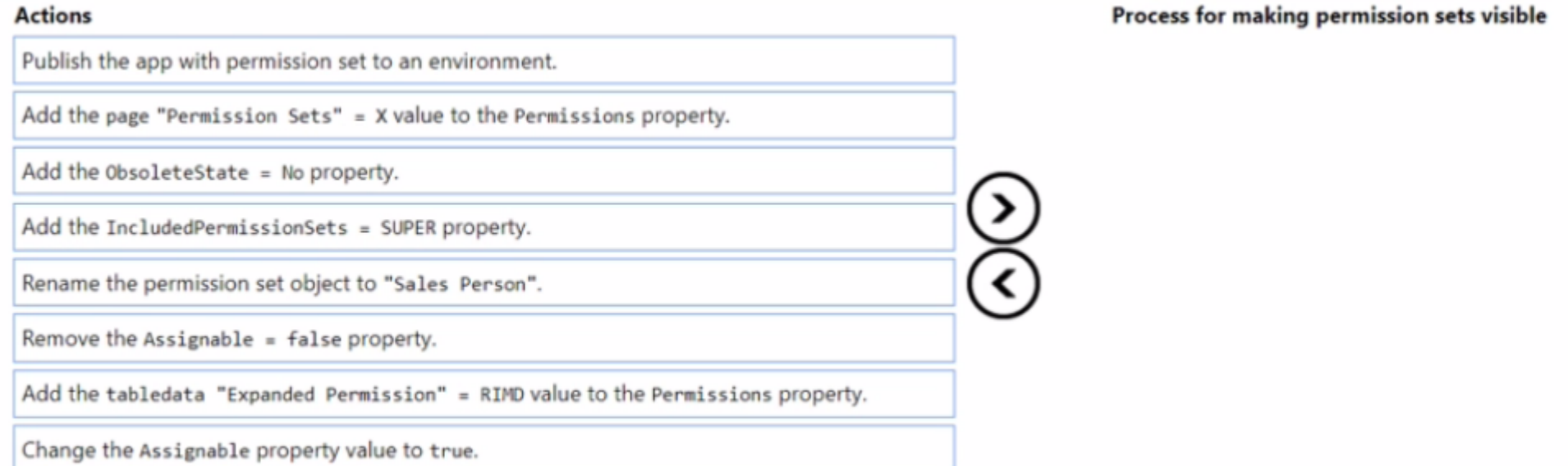

#### **Answer:**

Change the Salut the Assignation property value to true.

### **Question 3**

#### **Question Type: Hotspot**

You have the following XML file sample for the Items list:

```
<Items>
  <Item No="1000">
    <Description>Table</Description>
  </Item>
  \timesItem No="1001">
    <Description>Chair</Description>
  </Item>
  <Item No="1002">
    <Description>Sofa</Description>
  </Item>
</Items>
```
You plan to create the next XML file by using an XMLport object.

You need to complete the code segment to export the file in the required format

How should you complete the code segment? To answer, select the appropriate options in the answer area.

```
schema
  \{\lambda\lambdatextelement(Items)
        \sqrt{2}\overline{\mathbf{v}} (Item; Item)
                Fieldattribute
                Fieldelement
                                             Ń
                Tableelement
                Textelement
                                             \blacktriangledown (No; Item."No.")
                     Fieldattribute
                     Fieldelement
                     Textattribute
                     Textelement
                    \{ }
                                                        \blacktriangledown (Description; Item.Description)
                     Fieldattribute
                     Fieldelement
                     Textattribute
                     Textelement
                  \mathcal{E}\mathcal{E}\mathcal{E}
```
## **Question 4**

#### **Question Type: MultipleChoice**

A company plans to meet new regulatory requirements.

The regulator has issued new tax tiers.

You need to update the base application table by using a table extension.

Which table field property can you change?

#### **Options:**

**A-** CalcFormula

**B-** DecimalPlaces

**C-** BlankZero

**D-** AutoFormatType

#### **Answer:**

B

#### **Explanation:**

When updating the base application table using a table extension in Microsoft Dynamics 365 Business Central, certain properties of table fields can be modified to meet new requirements, such as regulatory changes. The DecimalPlaces property (B) is one such property that can be adjusted in a table extension. This property determines the number of decimal places that are displayed and stored for decimal fields in the table. Adjusting the DecimalPlaces property can be particularly useful when dealing with financial data and tax calculations that require precision to meet new tax tiers set by a regulator. It's important to note that not all properties can be modified in a table extension; for example, the CalcFormula property (A) cannot be changed as it affects how the field's value is calculated, which could have significant implications on the base application's logic.

# **Question 5**

#### **Question Type: Hotspot**

A company has a page named New Job Status connected to a source table named Job. The page has an action named Item Ledger Entries. The company requires the following changes to the page:

- \* Filter the page to display only jobs with open or quote status.
- \* Add the following comment for internal use: This page does not include completed jobs.
- \* Item Ledger Entries action must open the selected job on the page and display it in the Ul for users to modify.

You need to select the property selections to use for each requirement.

Which property selections should you use? To answer, select the appropriate options in the answer area.

NOTE: Each correct selection is worth one point.

#### **Page modifications**

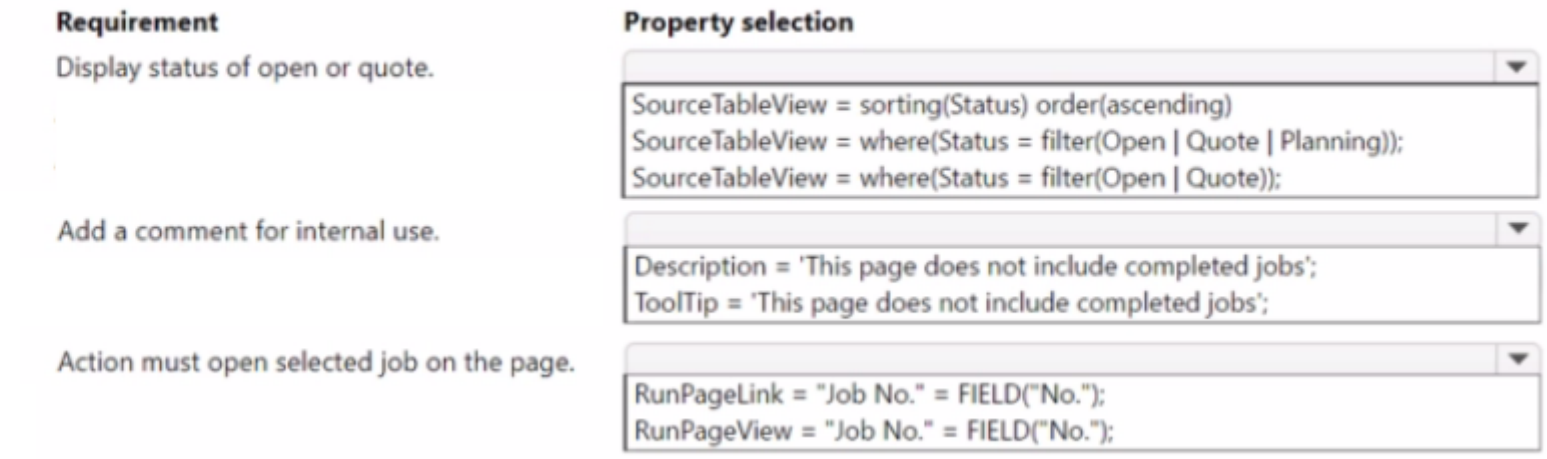

### **Question 6**

**Question Type: DragDrop**

A company is implementing Business Central.

In the per-tenant extension, TableA Header and TableA Line are document tables, and TableB Header and TableB Line are document history tables.

The company requires that the resulting dataset of query objects contain the following records:

- \* All records from TableA Header even if no matching record value exists in the linked TableA Line
- \* Records from TableB Header where a match is found in the linked TableB Line field

You need to configure the linked data item to generate the required dataset.

Which SqlJoinType should you use? To answer, move the appropriate SqUoinTypes to the correct dataset requirements. You may use each SqlJoinType once, more than once, or not at all. You may need to move the split bar between panes or scroll to view content.

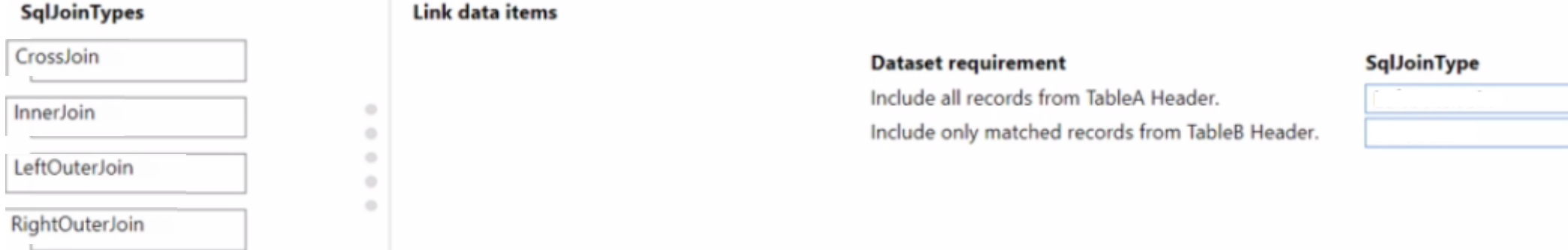

### **Question 7**

#### **Question Type: DragDrop**

A company is examining Connect apps and Add-on apps for use with Business Central.

You need to describe the development language requirements for Connect apps and Add-on apps.

How should you describe the app language requirements? To answer, move the appropriate app types to the correct descriptions. You may use each app type once, more than once, or not at all. You may need to move the split bar between panes or scroll to view content.

NOTE: Each correct selection is worth one point.

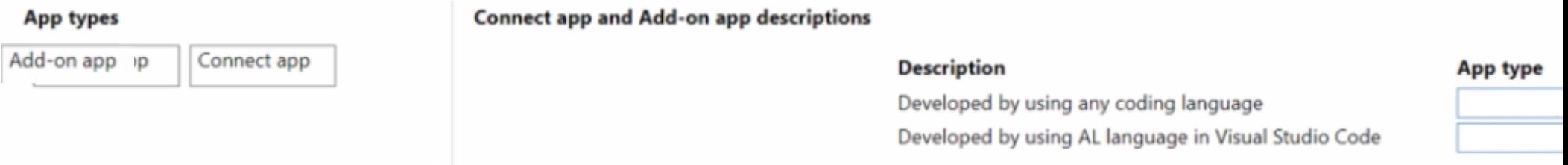

To Get Premium Files for MB-820 Visit

[https://www.p2pexams.com/products/mb-82](https://www.p2pexams.com/products/MB-820)0

For More Free Questions Visit [https://www.p2pexams.com/microsoft/pdf/mb-82](https://www.p2pexams.com/microsoft/pdf/mb-820)0